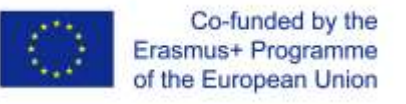

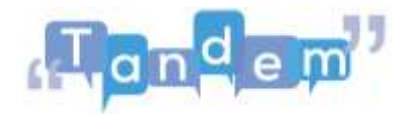

## **MODULO 4 – 4.2.3 Post-Task (elementi chiavi)**

Il **Post-Task** è la **terza fase** del TBLT. Serve a **memorizzare le forme** che gli studenti hanno usato prima.

Nella nostra lezione, chiediamo agli studenti di **creare un volantino di un film**. Possono fare questa attività in classe con i compagni, al computer, o a casa da soli o in gruppo.

Se i tuoi studenti lavorano con il computer, possono utilizzare il sito internet **Canva**. In questo modo, un gruppo di studenti può lavorare sullo stesso volantino e **collaborare** per creare un volantino interessante. Puoi usare i gruppi che si sono formati nel Pre-Task!

Chiedi ai tuoi studenti di inserire nel volantino tutto quello che hanno imparato nelle lezioni precedenti. Noi abbiamo parlato di **generi cinematografici**, ma forse i tuoi studenti hanno imparato **altre parole** (regista, attore, colonna sonora, ecc.). Forse i tuoi studenti sanno anche **raccontare brevemente la trama del film**. Chiedigli di farlo!

Quando i volantini sono pronti, chiedi agli studenti di **presentarli ai compagni**, di spiegare perché hanno scelto quel film con le espressioni che esprimono preferenze, accordo, disaccordo, ecc. **Gli altri studenti possono rispondere e dare suggerimenti**. E anche tu, prendi nota degli aspetti forti e deboli dei tuoi studenti per dargli un **feedback**!